$2011$  C PDF

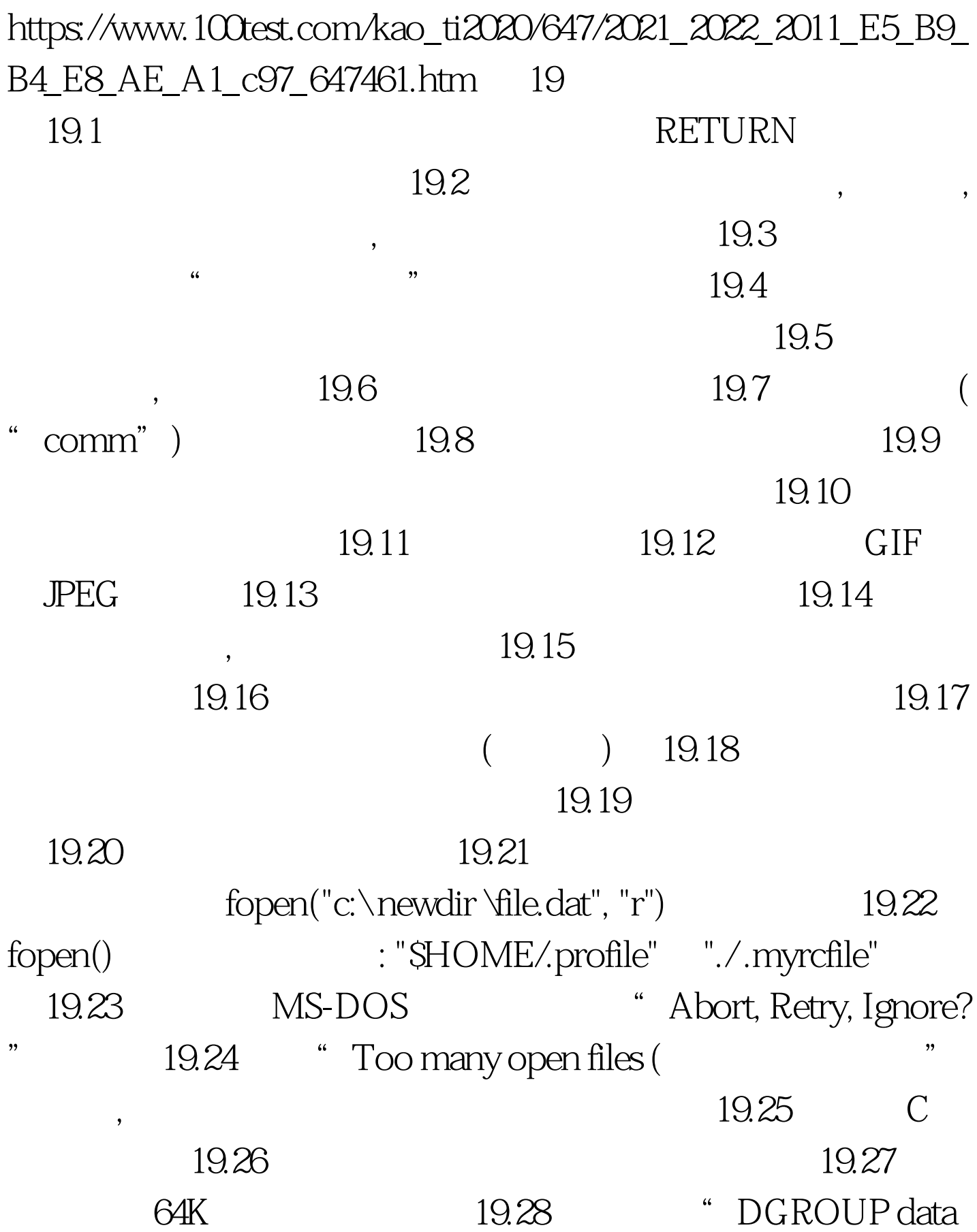

## allocation exceeds 64K (DGROUP 64K)"

 $64K$  19.29  $($  (19.30  $)$  19.30  $)$  $($ ,  $)$  19.31  $19.32$  $19.33$  $19.34$ 调用者的环境变量?19.35 怎样读入一个对象文件并跳跃到其 19.36 **b** 19.37 control-C ?19.38 怎样很好地处理浮点异常?19.39 怎样使用socket ?网 / 19.40 BIOS ISR  $\begin{minipage}{0.9\linewidth} \begin{tabular}{l} TSR & 19.41 & , \end{tabular} \end{minipage} \begin{minipage}{0.9\linewidth} \begin{tabular}{l} \hline \text{Tr} & \text{Tr} & \text$ , and  $19.42$  the mear"  $\alpha$  far"  $\alpha$ 19.43  $\blacksquare$ ANSI! 100Test

 $\mathcal{B}$ 

www.100test.com